# **Documentations - Tâche #14169**

Scénario # 14168 (Terminé (Sprint)): Documenter les nouveautés EOLE 2.5.2

# **Modifier la documentation suite au support des sauts de ligne dans les adresses des responsables Scribe**

30/11/2015 16:50 - Joël Cuissinat

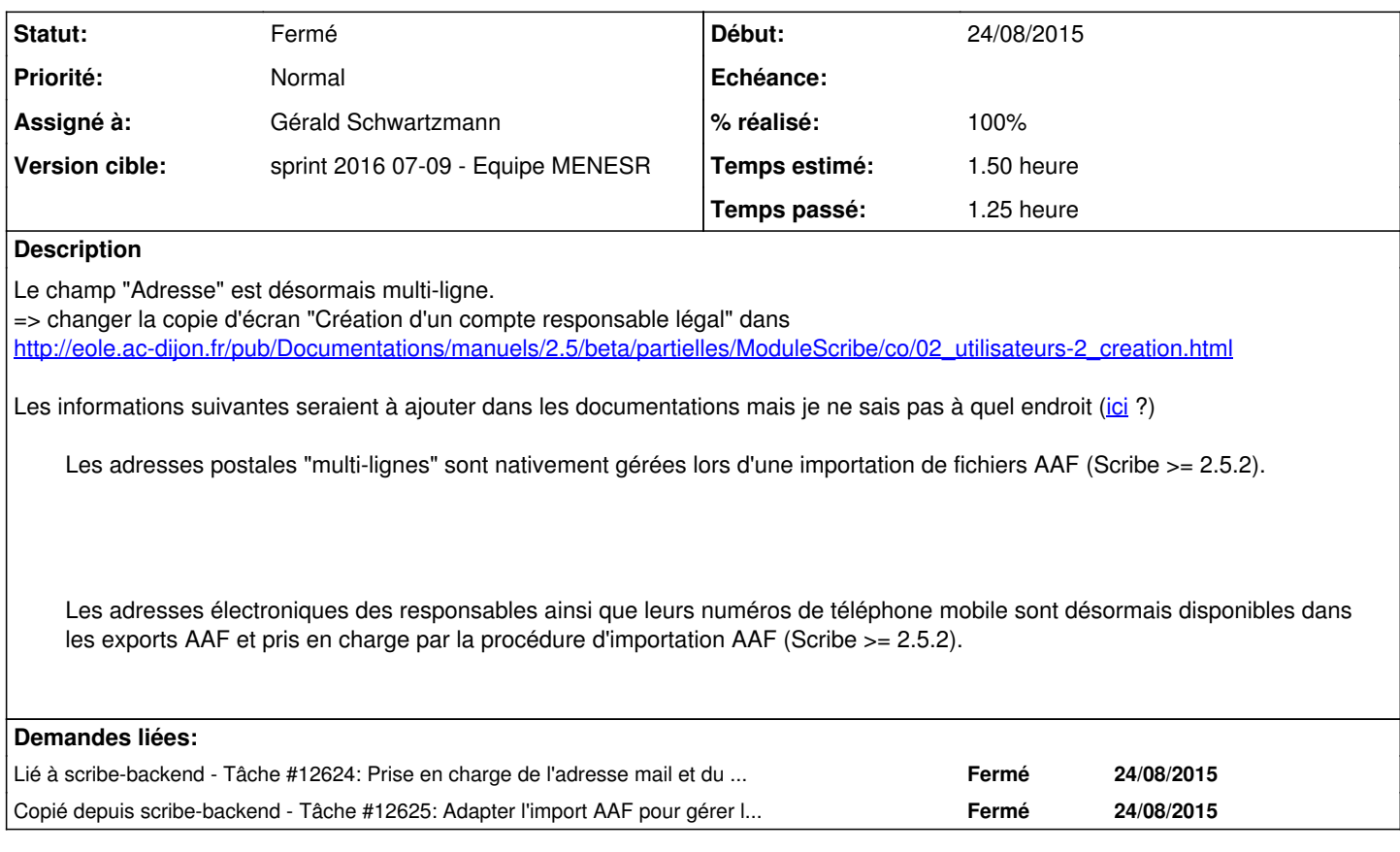

### **Historique**

#### **#1 - 30/11/2015 17:17 - Joël Cuissinat**

*- Description mis à jour*

#### **#2 - 29/02/2016 10:17 - Gérald Schwartzmann**

*- Statut changé de Nouveau à En cours*

#### **#3 - 29/02/2016 10:18 - Gérald Schwartzmann**

*- Assigné à mis à Gérald Schwartzmann*

#### **#4 - 29/02/2016 11:41 - Gérald Schwartzmann**

*- % réalisé changé de 0 à 100*

*- Restant à faire (heures) changé de 2.0 à 1.0*

Changement de la capture d'écran et ajout de la remarque pour expliquer le champ multi-ligne : [http://eole.ac-dijon.fr/pub/Documentations/manuels/2.5/beta/partielles/ModuleScribe/co/02\\_utilisateurs-2\\_creation.html#eeNa8](http://eole.ac-dijon.fr/pub/Documentations/manuels/2.5/beta/partielles/ModuleScribe/co/02_utilisateurs-2_creation.html#eeNa8)

Ajouté ici /2\_5/commun/01\_introduction/02\_panoramaDesModules/Scribe/07-changements.scen <http://eole.ac-dijon.fr/pub/Documentations/manuels/2.5/beta/partielles/ModuleScribe/co/07-changements.html>

#### Ajouté ici dans un bloc remarque :

/2\_5/modules/Scribe/50-Scribe/31\_ead-scribe/12\_importation/12-importation-1\_preparation.scen [http://eole.ac-dijon.fr/pub/Documentations/manuels/2.5/beta/partielles/ModuleScribe/co/12-importation-1\\_preparation\\_2.html](http://eole.ac-dijon.fr/pub/Documentations/manuels/2.5/beta/partielles/ModuleScribe/co/12-importation-1_preparation_2.html)

## **#5 - 29/02/2016 11:44 - Gérald Schwartzmann**

*- Restant à faire (heures) changé de 1.0 à 0.5*

#### **#6 - 01/03/2016 09:36 - Scrum Master**

*- Statut changé de En cours à Résolu*

### **#7 - 01/03/2016 16:02 - Lionel Morin**

*- Restant à faire (heures) changé de 0.5 à 0.0*

## **#8 - 01/03/2016 16:08 - Lionel Morin**

*- Statut changé de Résolu à Fermé*